# Inhalt

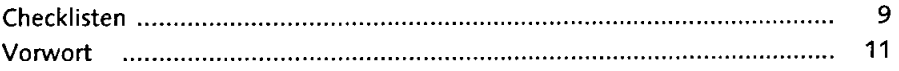

## 1 MEinleitung mannten

## |Grundlag^rifurid'Hjnt^gru^

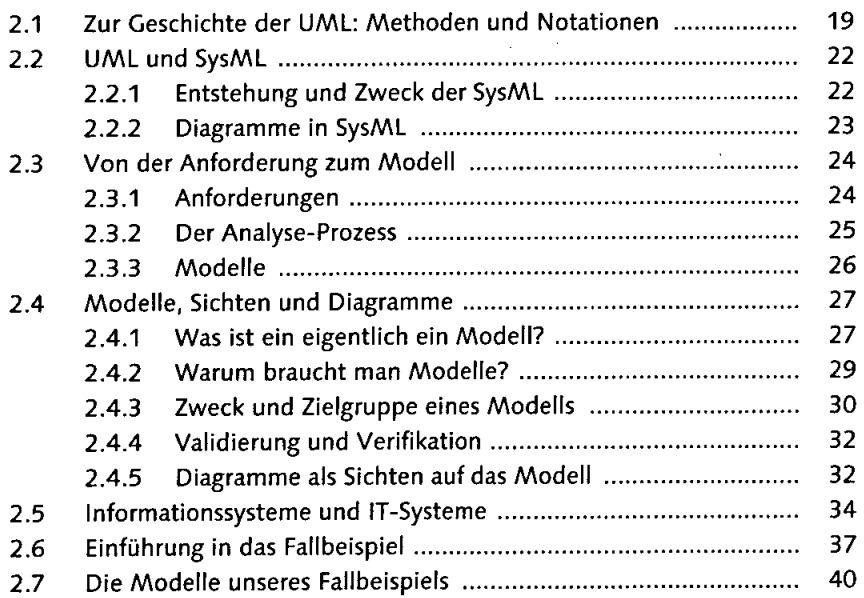

# 3 Modell des Geschäftssystems manufacturen manufacturen 43

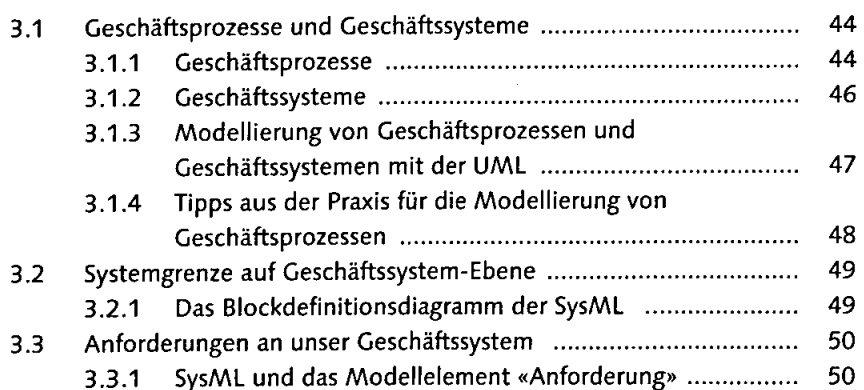

### Inhalt

 $\mathcal{H}_{\mathcal{A}}$ 

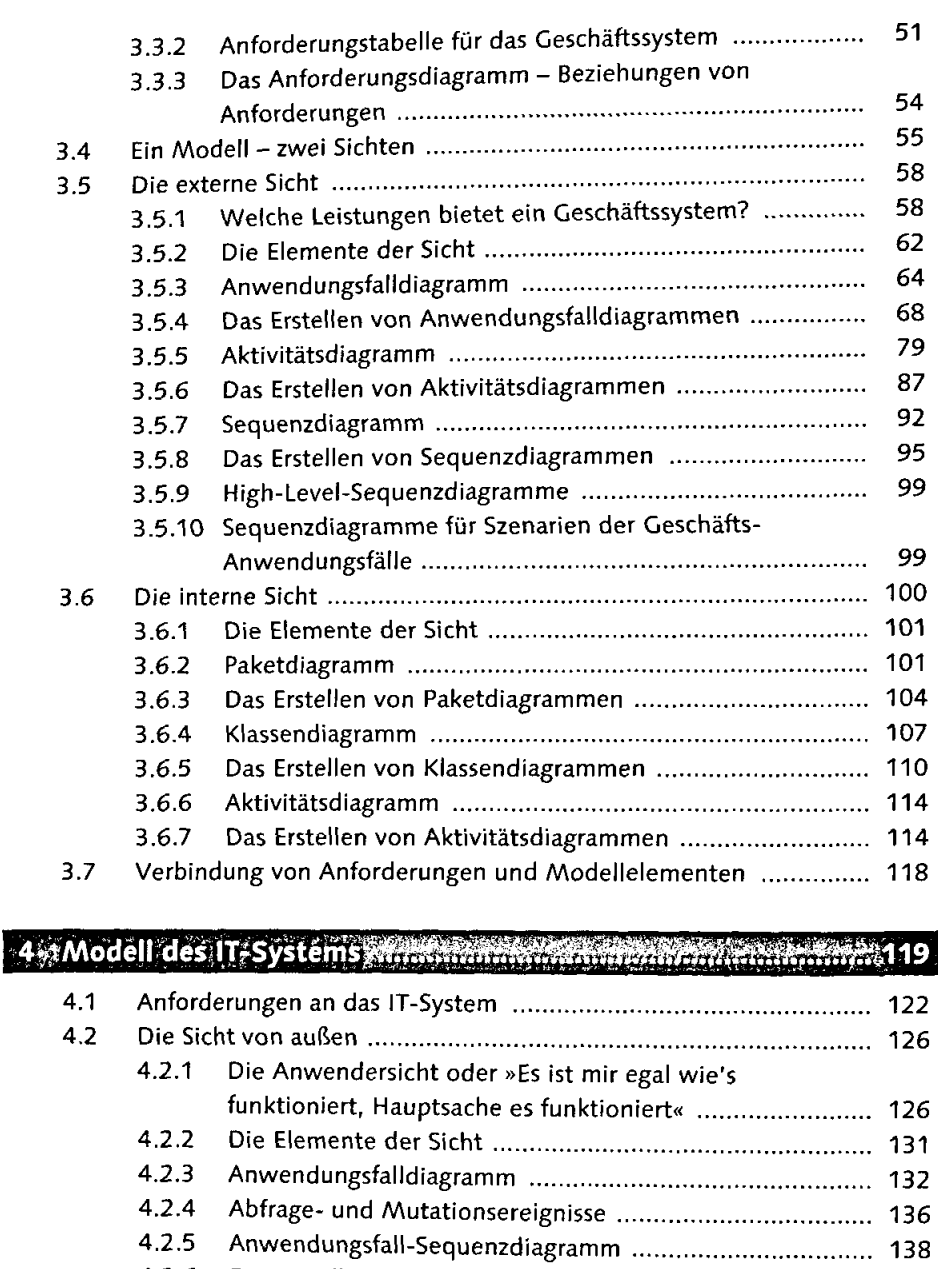

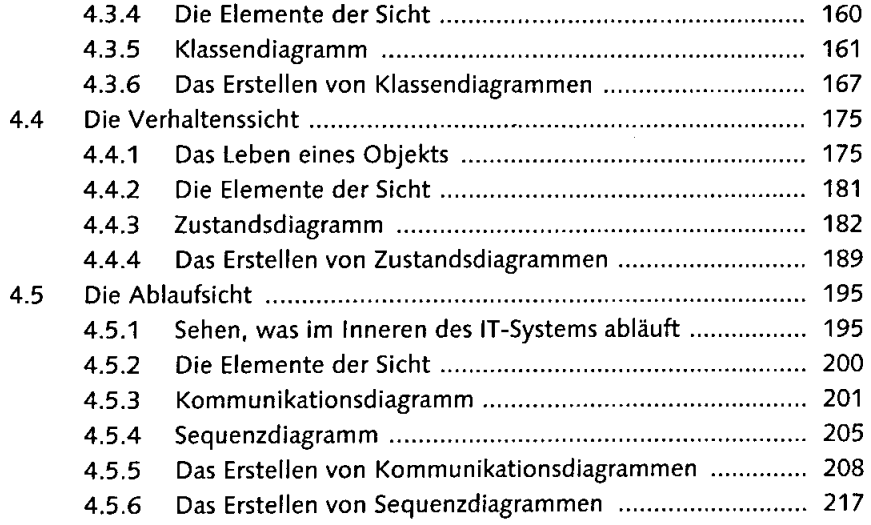

#### 5 WModell der Systemintegration findeten an sa bandaran sa Ta

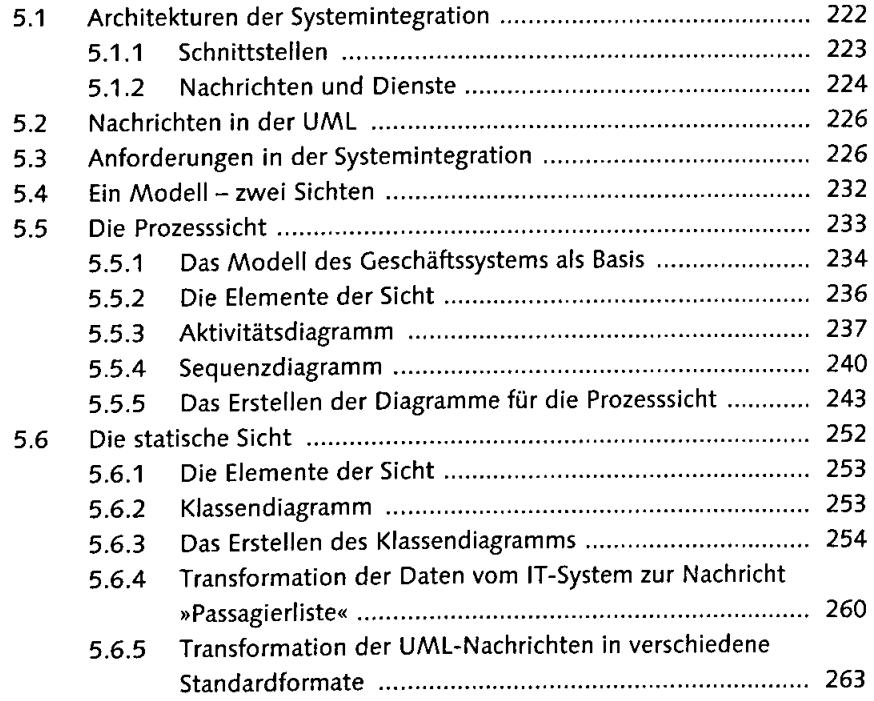

 $\sim$  7  $\hat{B}_i$ 

ť  $\hat{\mathcal{L}}$  $\overline{\phantom{a}}$ 

 $\ddot{\phantom{0}}$ 

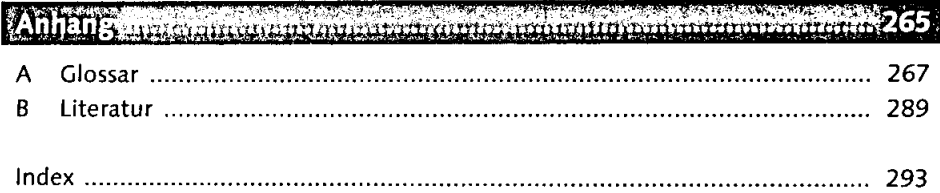

 $\ddot{\phantom{a}}$ 

l,

 $\overline{\phantom{a}}$